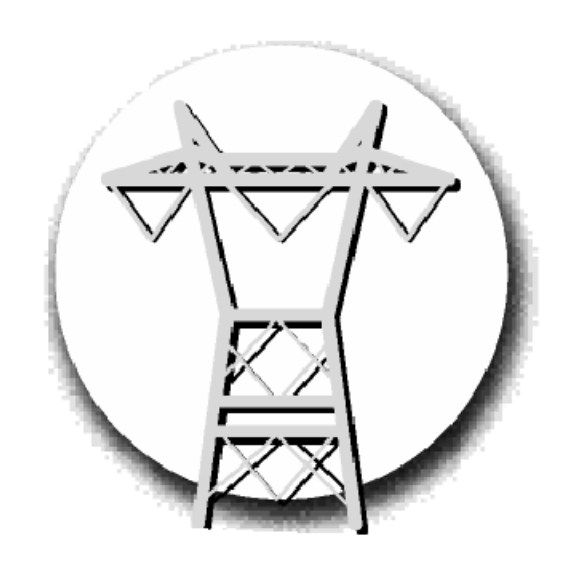

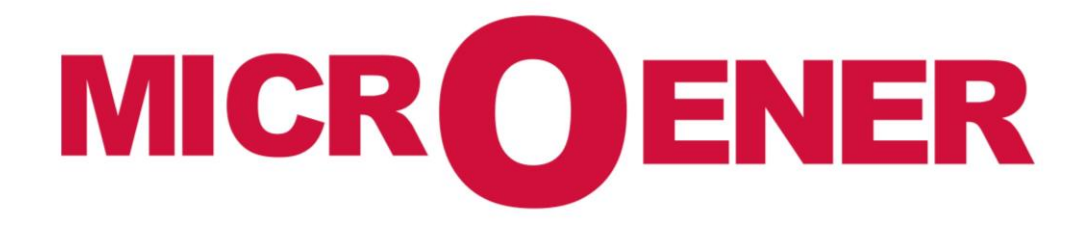

**Adaptateurs USB/RS485** pour les relais MICROENER

FDFC n° : 12JMC1581047 rév D

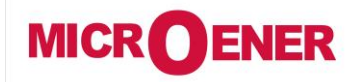

## **Adaptateur USB/RS485 pour les relais MICROENER**

FDFC N°: **12JMC1581047** Rev. D Page. 2 / 5

## **GESTION DES MODIFICATIONS**

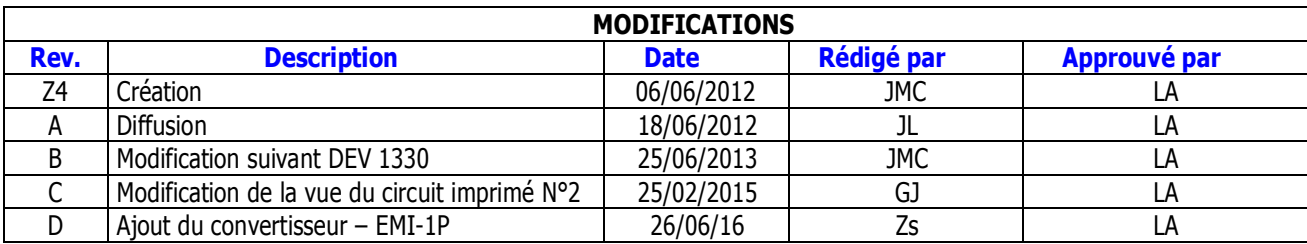

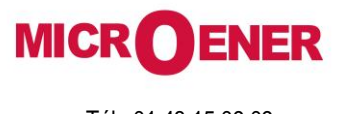

# **Adaptateur USB/RS485 pour les relais MICROENER**

FDFC N°: **12JMC1581047** Rev. D Page. 3/5

**CONFIGURATION DU CONVERTISSEUR USB COM-I-SI** 

Contenu de la boite du convertisseur :

- 1. 1 convertisseur USB/RS485 type USB-COMi-SI (voir photo ci-dessous)
- 2. 1 cordon de liaison du convertisseur au PC (USB)
- 3. 1 CD d'installation des drivers (à installer sur votre machine)\*
- 4. 1 notice explicative

Après démontage de la coque plastique, configurer les cavaliers de la façon suivante :

\*Vous pouvez charger les drivers sur notre site Internet (microener.com) onglet : Accessoires

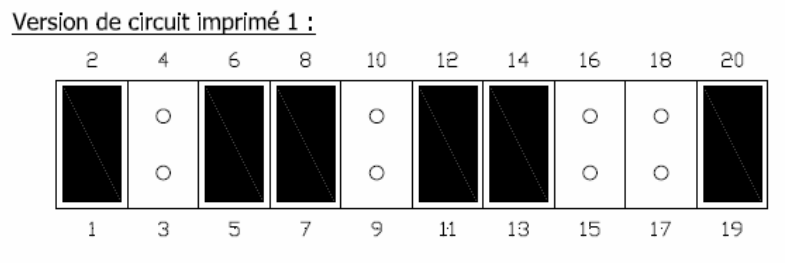

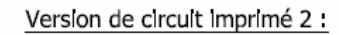

Vers USB

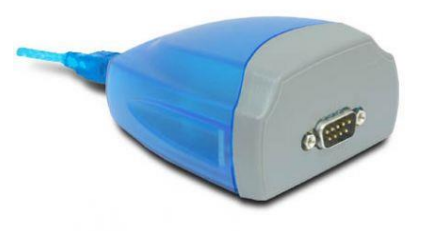

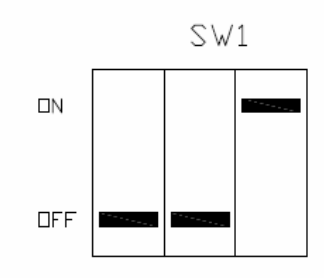

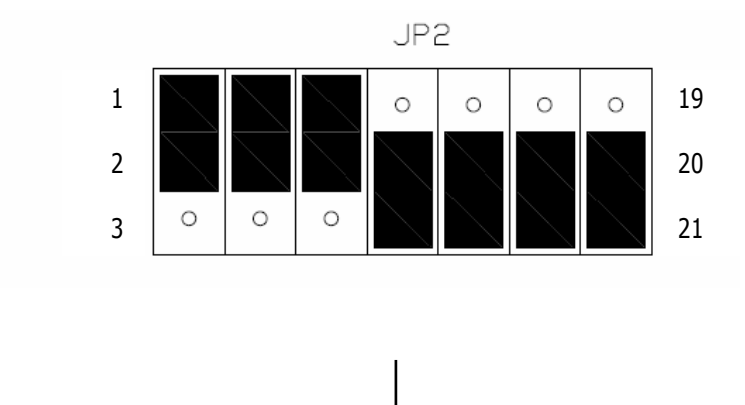

Vers DB9

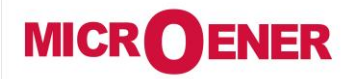

## **Adaptateur USB/RS485 pour les relais MICROENER**

FDFC N°: **12JMC1581047** Rev. D Page. 4 / 5

## **CORDON DE LIAISON DU CONVERTISSEUR USB COM-I-SI AUX RELAIS**

La liaison entre le convertisseur et le(s) relais s'effectue de la façon suivante :

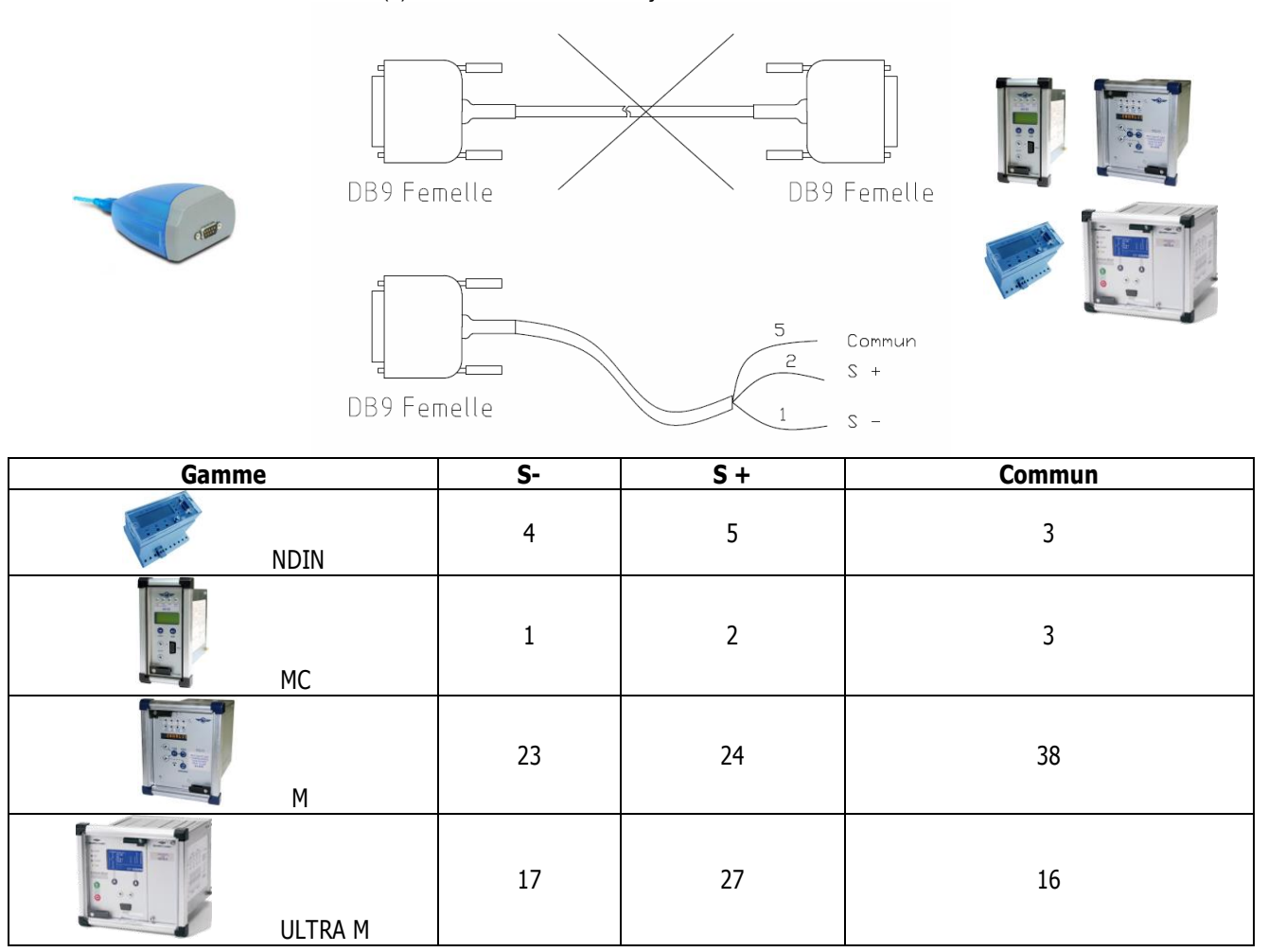

#### ATTENTION :

Le câblage du connecteur DB9 mâle monté à l'arrière des relais de la **gamme M** n'est pas standard. Il est donc absolument déconseillé de raccorder une prise DB9 femelle à ce connecteur. Vous risqueriez de détériorer le relais de protection. Pour ces relais, veuillez respecter les indications ci-dessus.

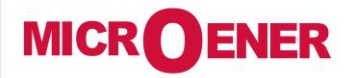

# **Adaptateur USB/RS485 pour les relais MICROENER**

FDFC N°: **12JMC1581047** Rev. D Page. 5 / 5

### **CONVERTISSEUR EMI-1P**

Le convertisseur EMI-1P est un convertisseur USB-RS485 isolé à 2,5kV. Il se présente sous la forme d'une clé USB. Il est d'une utilisation simple et est garanti pour fonctionner sous tout environnement Windows. Les drivers nécessaires à son bon fonctionnement sont téléchargés automatiquement (lors de sa première connexion) lorsque le PC est connecté à Internet. Le convertisseur EMI-1P permet de relier en toute sécurité tout appareil équipé d'un port série type RS485 dialoguant sous protocole MODBUS RTU.

Présentation : Clé USB munie d'un connecteur débrochable et de led de signalisation indiquant la circulation d'un flux de données

### **Caractéristiques techniques**

Vitesse de transmission max : 500KBit/sec; Alimentation : 5V @100mA (fourni par le PC Type de connexion : USB/RS485 Bornier à vis : débrochable Température ambiante : -10…+65°C Température de stockage : -15…+80°C Indice de protection : IP20 Poids : 100g Normes : EN61000-6-4 / N 64000-6-2 ; EN61010-1 / EN60742

### **Exemple de cordon pour connexion aux relais de la gamme M (Ex : IM30/AP ; IM30/AB ; UM30/A,….)**

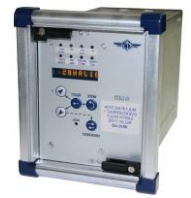

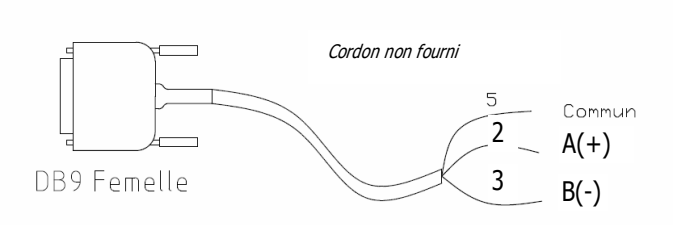

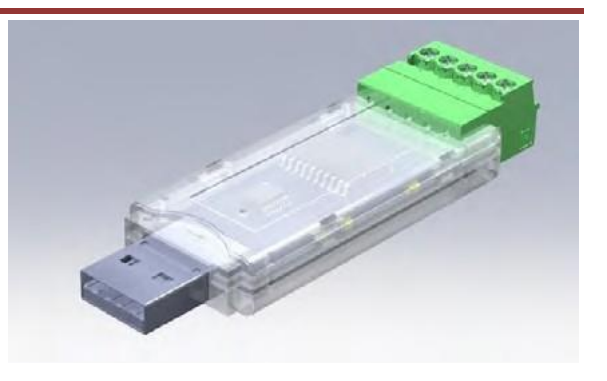